# **Μάθημα 164 Επανάληψη Β.3 Υποπρογράμματα**

Τι θα εμφανίσει το παρακάτω πρόγραμμα; (να γίνει πίνακας τιμών) **ΠΡΟΓΡΑΜΜΑ** μάθημα\_164\_2

#### **Άσκηση 1 / Πίνακας τιμών με διαδικασία και συνάρτηση**

**ΜΕΤΑΒΛΗΤΕΣ ΑΚΕΡΑΙΕΣ:** α, β, χ **ΑΡΧΗ**   $\alpha \leftarrow 1$  $\beta \leftarrow 2$ **ΑΡΧΗ\_ΕΠΑΝΑΛΗΨΗΣ ΑΝ** α <= 4 **ΤΟΤΕ ΚΑΛΕΣΕ** Διαδ1(α, β, χ) **ΑΛΛΙΩΣ**   $\chi \leftarrow \Sigma$ υν1(α, β) **ΤΕΛΟΣ\_ΑΝ ΓΡΑΨΕ** α, β, χ **ΜΕΧΡΙΣ\_ΟΤΟΥ** χ > 11 **ΓΡΑΨΕ** χ **ΤΕΛΟΣ\_ΠΡΟΓΡΑΜΜΑΤΟΣ ΔΙΑΔΙΚΑΣΙΑ** Διαδ1 (λ, κ, μ) **ΜΕΤΑΒΛΗΤΕΣ ΑΚΕΡΑΙΕΣ:** κ, λ, μ **ΑΡΧΗ**   $k \leftarrow k + 1$  $\lambda \leftarrow \lambda + 3$  $\mu \leftarrow \kappa + \lambda$ **ΤΕΛΟΣ\_ΔΙΑΔΙΚΑΣΙΑΣ ΣΥΝΑΡΤΗΣΗ** Συν1(ε, ζ): **ΑΚΕΡΑΙΑ ΜΕΤΑΒΛΗΤΕΣ ΑΚΕΡΑΙΕΣ:** ε, ζ **ΑΡΧΗ**   $\zeta \leftarrow \zeta + 2$  $\epsilon \leftarrow \epsilon * 2$  $\Sigma$ υν1  $\leftarrow$  ε + ζ **ΤΕΛΟΣ\_ΣΥΝΑΡΤΗΣΗΣ**

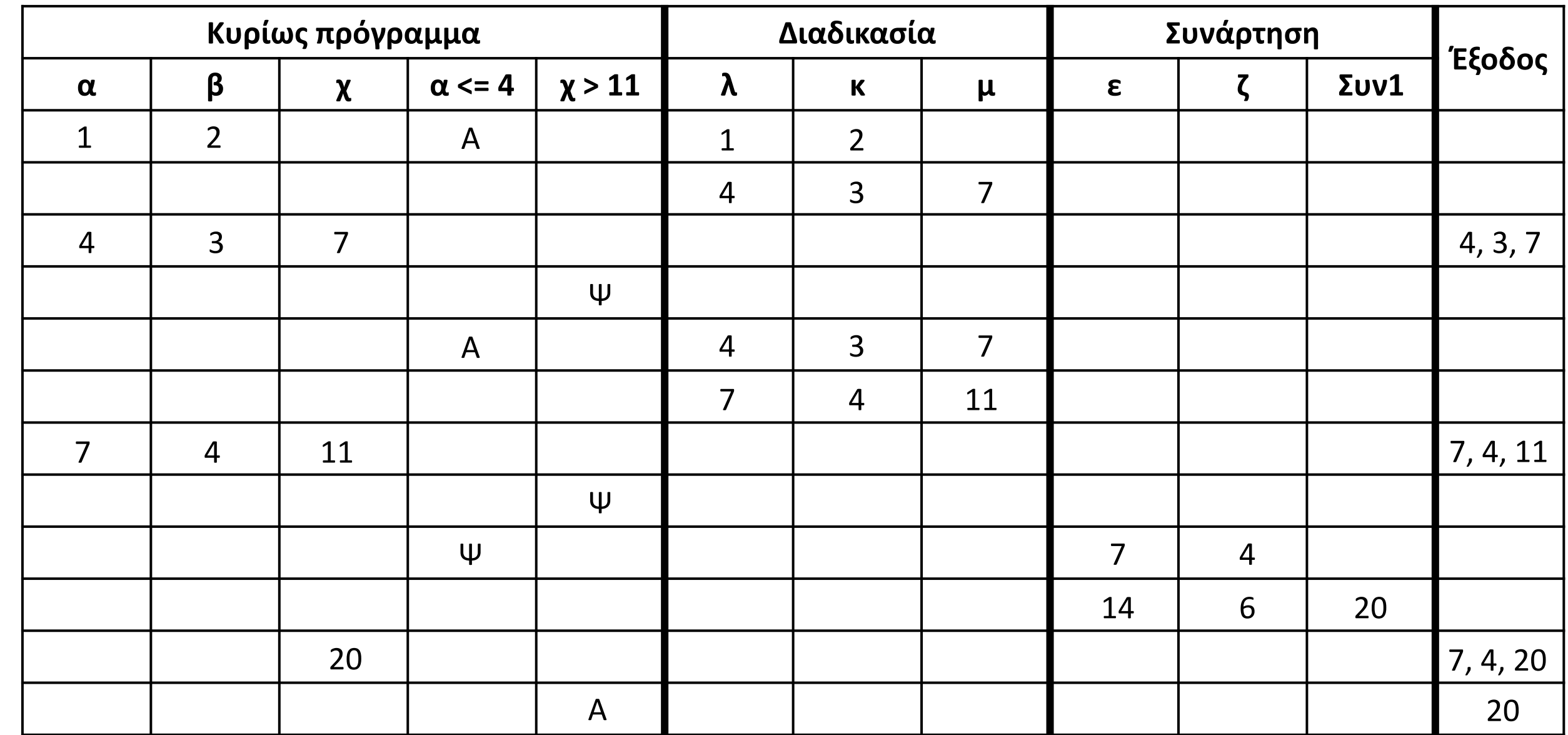

Να γραφεί πρόγραμμα που θα καταχωρεί στον πίνακα ΕΣΟΔΑ[20, 12] τα μηνιαία έσοδα 20 εταιρειών, με έλεγχο ώστε να μη δοθούν αρνητικές τιμές. Στη συνέχεια θα καλεί επαναληπτικά για κάθε εταιρεία τη συνάρτηση SUM, η οποία θα επιστρέφει τα ετήσια έσοδα της εταιρείας.

Το πρόγραμμα θα εμφανίζει τα ετήσια έσοδα κάθε εταιρείας και τη μέση ετήσια είσπραξη των 20 εταιρειών.

# **Άσκηση 2 / Έσοδα**

```
ΠΡΟΓΡΑΜΜΑ μάθημα_164_2
ΜΕΤΑΒΛΗΤΕΣ
 ΑΚΕΡΑΙΕΣ: i, j
 ΠΡΑΓΜΑΤΙΚΕΣ: ΕΣΟΔΑ[20, 12], ΕΣ, S
ΑΡΧΗ
 ΓΙΑ i ΑΠΟ 1 ΜΕΧΡΙ 20
   ΓΙΑ j ΑΠΟ 1 ΜΕΧΡΙ 12
     ΑΡΧΗ_ΕΠΑΝΑΛΗΨΗΣ
       ΔΙΑΒΑΣΕ ΕΣΟΔΑ[i, j]
     ΜΕΧΡΙΣ_ΟΤΟΥ ΕΣΟΔΑ[i, j] >= 0
   ΤΕΛΟΣ_ΕΠΑΝΑΛΗΨΗΣ
 ΤΕΛΟΣ_ΕΠΑΝΑΛΗΨΗΣ
 S \leftarrow 0ΓΙΑ i ΑΠΟ 1 ΜΕΧΡΙ 20
   ΕΣ  SUM(ΕΣΟΔΑ, i)
   ΓΡΑΨΕ ΕΣ
   S \leftarrow S + E\SigmaΤΕΛΟΣ_ΕΠΑΝΑΛΗΨΗΣ
 ΓΡΑΨΕ S / 20
ΤΕΛΟΣ_ΠΡΟΓΡΑΜΜΑΤΟΣ
```

```
ΣΥΝΑΡΤΗΣΗ SUM(A, i) :ΠΡΑΓΜΑΤΙΚΗ
ΜΕΤΑΒΛΗΤΕΣ
  ΑΚΕΡΑΙΕΣ: i, j
  ΠΡΑΓΜΑΤΙΚΕΣ: A[20, 12], S
ΑΡΧΗ
  S \leftarrow 0ΓΙΑ j ΑΠΟ 1 ΜΕΧΡΙ 12
    S \leftarrow S + A[i, j]ΤΕΛΟΣ_ΕΠΑΝΑΛΗΨΗΣ
 SUM \leftarrow SΤΕΛΟΣ_ΣΥΝΑΡΤΗΣΗΣ
```
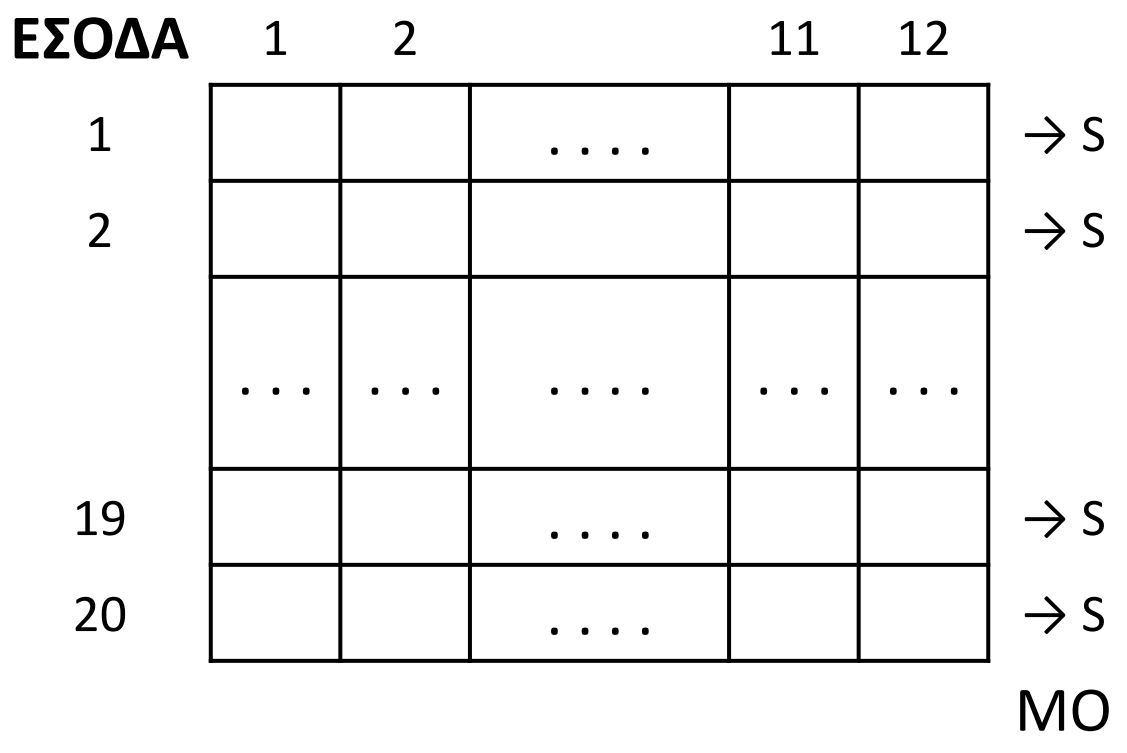

Να μετατραπεί το παρακάτω αδόμητο τμήμα αλγορίθμου, σε αντίστοιχο που να ακολουθεί τις αρχές του δομημένου προγραμματισμού.

Υπόδειξη: Αρχικά σχηματίστε το διάγραμμα ροής.

# **Άσκηση 3 / Απαλοιφή GOTO**

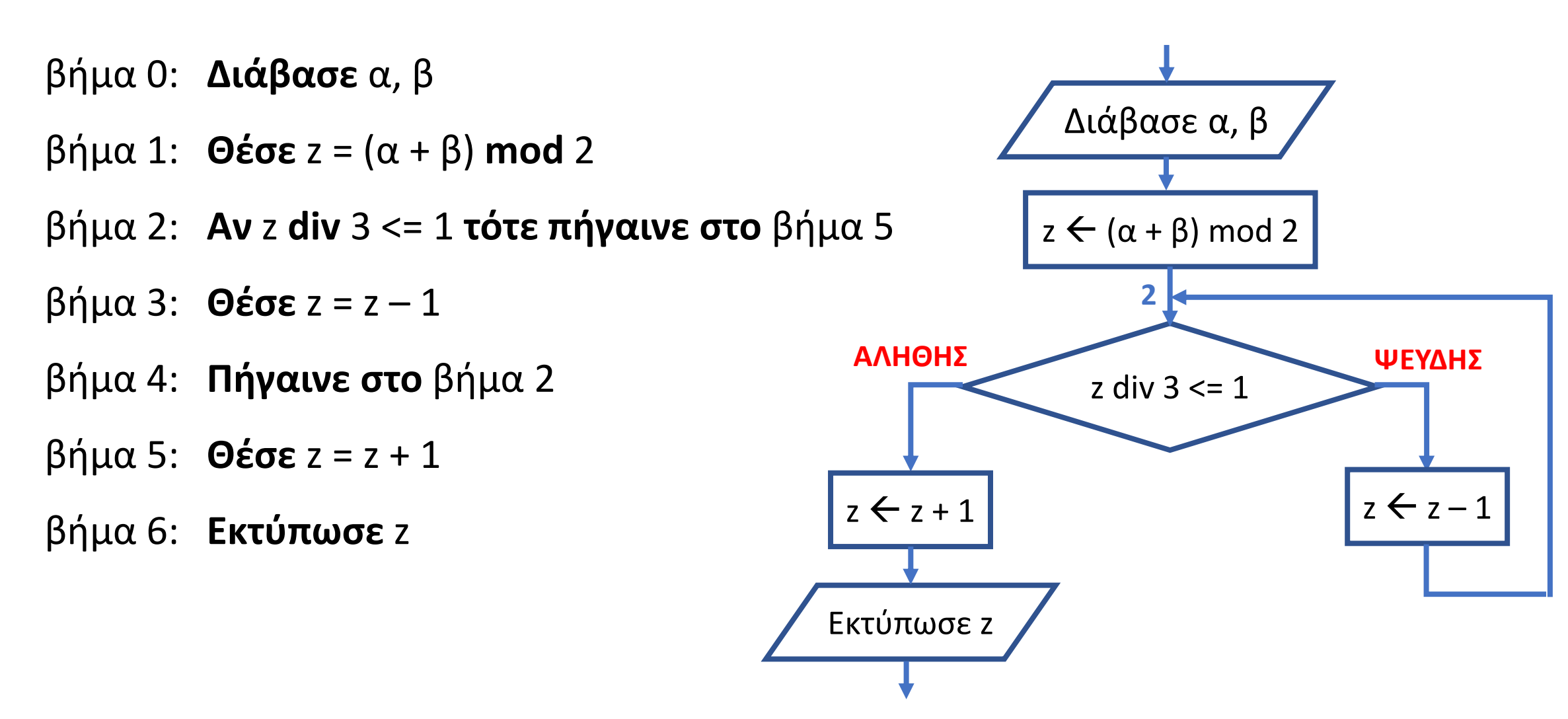

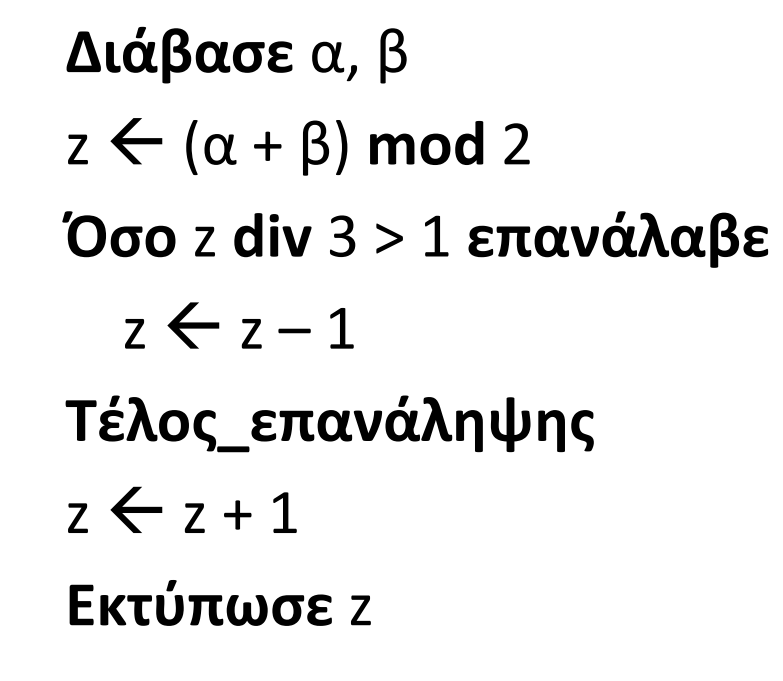

(ΣΑΒΒΑΣ) Να αναπτύξετε πρόγραμμα, το οποίο:

- α. Καταχωρεί στον πίνακα ΟΝ, τα ονόματα είκοσι ατόμων.
- β. Καλεί το υποπρόγραμμα ΤΑΞ, το οποίο ταξινομεί αλφαβητικά τον πίνακα ΟΝ και εμφανίζει τα ταξινομημένα στοιχεία του.
- γ. Εμφανίζει το πλήθος των ατόμων που το όνομά τους ξεκινά από το γράμμα 'Λ'. Για τον υπολογισμό του πλήθους καλεί τη συνάρτηση ΜΕΤΡ.
- δ. Εμφανίζει, ταξινομημένα, τα διαφορετικά μεταξύ τους ονόματα.

### **Άσκηση 4 / Φυσαλίδα με διαδικασία και καταμέτρηση με συνάρτηση**

```
ΠΡΟΓΡΑΜΜΑ μάθημα_164_4
ΜΕΤΑΒΛΗΤΕΣ
 ΑΚΕΡΑΙΕΣ: i
 ΧΑΡΑΚΤΗΡΕΣ: ON[20]
ΑΡΧΗ
 ΓΙΑ i ΑΠΟ 1 ΜΕΧΡΙ 20
   ΔΙΑΒΑΣΕ ON[i]
 ΤΕΛΟΣ_ΕΠΑΝΑΛΗΨΗΣ
 ΚΑΛΕΣΕ ΤΑΞ(ON)
 ΓΡΑΨΕ ΜΕΤΡ(ON)
 ΓΡΑΨΕ ON[1]
 ΓΙΑ i ΑΠΟ 2 ΜΕΧΡΙ 20
   ΑΝ ON[i] <> ON[i - 1] ΤΟΤΕ
     ΓΡΑΨΕ ON[i]
   ΤΕΛΟΣ_ΑΝ
 ΤΕΛΟΣ_ΕΠΑΝΑΛΗΨΗΣ
ΤΕΛΟΣ_ΠΡΟΓΡΑΜΜΑΤΟΣ
                               ΔΙΑΔΙΚΑΣΙΑ ΤΑΞ(A)
                               ΜΕΤΑΒΛΗΤΕΣ
                                 ΑΚΕΡΑΙΕΣ: i, j
                                 ΧΑΡΑΚΤΗΡΕΣ: A[20], temp
                               ΑΡΧΗ
                                 ΓΙΑ i ΑΠΟ 2 ΜΕΧΡΙ 20
                                   ΓΙΑ j ΑΠΟ 20 ΜΕΧΡΙ i ΜΕ_ΒΗΜΑ -1
                                     ΑΝ A[j - 1] > A[j] ΤΟΤΕ
                                      temp \leftarrow A[j-1]A[j - 1] \leftarrow A[j]A[j]  temp
                                     ΤΕΛΟΣ_ΑΝ
                                   ΤΕΛΟΣ_ΕΠΑΝΑΛΗΨΗΣ
                                 ΤΕΛΟΣ_ΕΠΑΝΑΛΗΨΗΣ
                                 ΓΙΑ i ΑΠΟ 1 ΜΕΧΡΙ 20
                                   ΓΡΑΨΕ A[i]
                                 ΤΕΛΟΣ_ΕΠΑΝΑΛΗΨΗΣ
                               ΤΕΛΟΣ_ΔΙΑΔΙΚΑΣΙΑΣ
                                                                      ΣΥΝΑΡΤΗΣΗ ΜΕΤΡ(ON) :ΑΚΕΡΑΙΑ
                                                                      ΜΕΤΑΒΛΗΤΕΣ
                                                                        ΑΚΕΡΑΙΕΣ: i, C
                                                                        ΧΑΡΑΚΤΗΡΕΣ: ON[20]
                                                                        ΛΟΓΙΚΕΣ: done
                                                                      ΑΡΧΗ
                                                                        C \leftarrow 0i \leftarrow 1done  ΨΕΥΔΗΣ
                                                                        ΟΣΟ done = ΨΕΥΔΗΣ ΚΑΙ i <= 20 ΕΠΑΝΑΛΑΒΕ
                                                                          ΑΝ ON[i] >= 'Λ' ΚΑΙ ON[i] < 'Μ' ΤΟΤΕ
                                                                            C \leftarrow C + 1ΑΛΛΙΩΣ_ΑΝ ON[i] >= 'Μ' ΤΟΤΕ
                                                                            done  ΑΛΗΘΗΣ
                                                                          ΤΕΛΟΣ_ΑΝ
                                                                          i \leftarrow i + 1ΤΕΛΟΣ_ΕΠΑΝΑΛΗΨΗΣ
                                                                        METP \leftarrow CΤΕΛΟΣ_ΣΥΝΑΡΤΗΣΗΣ
```
Σε ένα διαγωνισμό του ΑΣΕΠ 500 υποψήφιοι διαγωνίζονται σε τρία μαθήματα για την κάλυψη θέσεων του Δημοσίου. Να γραφτεί πρόγραμμα σε γλώσσα προγραμματισμού ΓΛΩΣΣΑ το οποίο:

- α. Να περιλαμβάνει το τμήμα δηλώσεων.
- β. Να διαβάζει τα ονόματα των 500 υποψηφίων και τη βαθμολογία καθενός υποψηφίου στα τρία διαφορετικά μαθήματα, καταχωρώντας τα αντίστοιχα στους πίνακες πίνακα ΥΠ[500] και ΒΑΘ[500,3]. Το πρόγραμμα να κάνει έλεγχο βαθμολογίας ώστε να είναι δεκτοί οι βαθμοί από το 1 έως το 20, διαφορετικά να ζητείται εκ νέου ο βαθμός.
- γ. Να εκτυπώνει τα ονόματα και τον μέσο όρο βαθμολογίας κάθε υποψηφίου στα τρία μαθήματα που εξετάστηκε. Για τον υπολογισμό του μέσου όρου κάθε υποψηφίου θα καλείται η συνάρτηση ΜΕΣΟΣ\_ΟΡΟΣ.
- δ. Να γραφτεί η συνάρτηση ΜΕΣΟΣ\_ΟΡΟΣ, η οποία υπολογίζει το μέσο όρο βαθμολογίας κάθε υποψηφίου στα τρία μαθήματα που διαγωνίστηκε.

#### **Διαβάζουμε τις μεθοδολογίες στις σελίδες 233 – 236**

#### **ΔΟΥΛΕΙΑ ΓΙΑ ΤΟ ΣΠΙΤΙ**